15-462 Computer Graphics I Lecture 20

#### Visualization

Height Fields and Contours
Scalar Fields
Volume Rendering
Vector Fields

[Angel Ch. 12]

April 15, 2003
Frank Pfenning
Carnegie Mellon University

http://www.cs.cmu.edu/~fp/courses/graphics/

#### Scientific Visualization

- · Generally do not start with a 3D model
- · Must deal with very large data sets
  - MRI, e.g.  $512\times512\times200\approxeq50\text{MB}$  points
  - Visible Human 512  $\times$  512  $\times$  1734  $\approxeq$  433 MB points
- Visualize both real-world and simulation data
- User interaction
- Automatic search

04/15/2003 15-462 Graphics I 2

# Types of Data

- Scalar fields (3D volume of scalars)
  - E.g., x-ray densities (MRI, CT scan)
- Vector fields (3D volume of vectors)
  - E.g., velocities in a wind tunnel
- Tensor fields (3D volume of tensors [matrices])
  - E.g., stresses in a mechanical part [Angel 12.7]
- · Static or through time

04/15/2003 15-462 Graphics I

## Height Field

· Visualizing an explicit function

$$z = f(x,y)$$

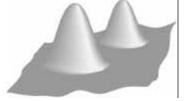

Adding contour curves

$$g(x,y) = c$$

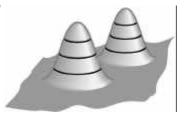

04/15/2003

15-462 Graphics I

#### Meshes

- Function is sampled (given) at  $x_i$ ,  $y_i$ ,  $0 \le i$ ,  $j \le n$
- · Assume equally spaced

$$x_i = x_0 + i\Delta x$$
  
 $y_j = y_0 + j\Delta y$   $z_{ij} = f(x_i, y_j)$ 

- Generate quadrilateral or triangular mesh
- [Asst 1]

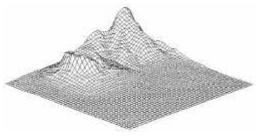

04/15/2003

15-462 Graphics I

-

#### **Contour Curves**

- Recall: implicit curve f(x,y) = 0
- f(x,y) < 0 inside, f(x,y) > 0 outside
- Here: contour curve at f(x,y) = c
- Sample at regular intervals for x,y

$$\begin{aligned}
 x_i &= x_0 + i\Delta x \\
 y_j &= y_0 + j\Delta y
 \end{aligned}$$

How can we draw the curve?

04/15/2003

15-462 Graphics I

## **Marching Squares**

- Sample function f at every grid point  $x_i$ ,  $y_j$
- For every point  $f_{ij} = f(x_i, y_j)$  either  $f_{ij} \le c$  or  $f_{ij} > c$
- Distinguish those cases for each corner x
  - White:  $f_{ij} \le c$
  - Black: f<sub>ij</sub> > c
- Now consider cases for curve
- · Assume "smooth"
- Ignore  $f_{ij} = 0$

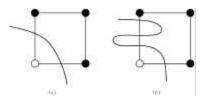

04/15/2003

15-462 Graphics I

7

#### Interpolating Intersections

- · Approximate intersection
  - Midpoint between  $\mathbf{x_i}$ ,  $\mathbf{x_{i+1}}$  and  $\mathbf{y_j}$ ,  $\mathbf{y_{j+1}}$
  - Better: interpolate
- If f<sub>ij</sub> = a is closer to c than b = f<sub>i+1j</sub> then intersection is closer to (x<sub>i</sub>, y<sub>i</sub>):

$$\frac{x - x_i}{x_{i+1} - x} = \frac{c - a}{b - c}$$

 Analogous calculation for y direction

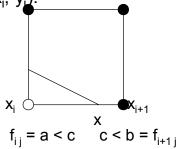

04/15/2003

15-462 Graphics I

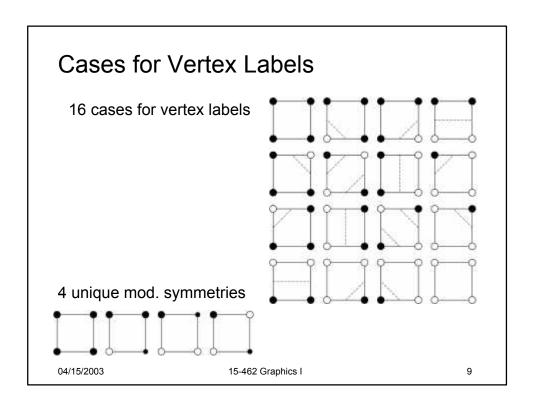

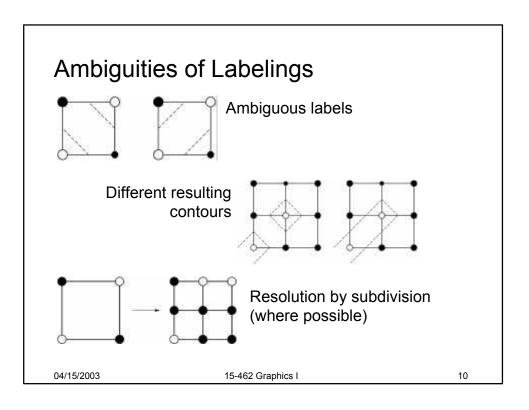

# Marching Squares Examples

• Ovals of Cassini,  $50 \times 50$  grid  $f(x,y) = (x^2 + y^2 + a^2)^2 - 4a^2x^2 - b^4$  a = 0.49, b = 0.5

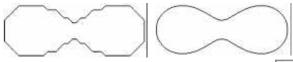

Midpoint

Interpolation

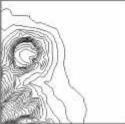

11

Contour plot of Honolulu data

04/15/2003 15-462 Graphics I

#### Outline

- · Height Fields and Contours
- Scalar Fields
- Volume Rendering
- Vector Fields

04/15/2003

15-462 Graphics I

#### Scalar Fields

- Volumetric data sets
- · Example: tissue density
- · Assume again regularly sampled

$$x_i = x_0 + i\Delta x$$
  

$$y_j = y_0 + j\Delta y$$
  

$$z_k = z_0 + k\Delta z$$

· Represent as voxels

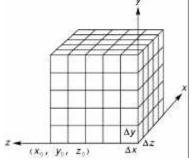

04/15/2003

15-462 Graphics I

13

#### Isosurfaces

- f(x,y,z) represents volumetric data set
- · Two rendering methods
  - Isosurface rendering
  - Direct volume rendering (use all values [next])
- Isosurface given by f(x,y,z) = c
- Recall implicit surface g(x, y, z):
  - -g(x, y, z) < 0 inside
  - -g(x, y, z) = 0 surface
  - -g(x, y, z) > 0 outside
- Generalize right-hand side from 0 to c

04/15/2003

15-462 Graphics I

# **Marching Cubes**

- · Display technique for isosurfaces
- 3D version of marching squares
- 14 cube labelings (after elimination symmetries)

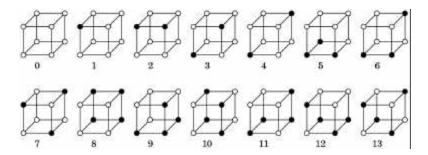

04/15/2003 15-462 Graphics I 15

# Marching Cube Tessellations

- Generalize marching squares, just more cases
- Interpolate as in 2D
- · Ambiguities similar to 2D

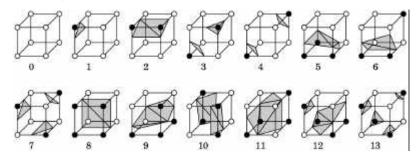

04/15/2003

15-462 Graphics I

## Volume Rendering

- Sometimes isosurfaces are unnatural
- Use all voxels and transparency (α-values)

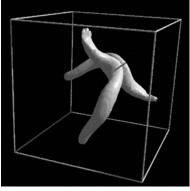

Ray-traced isosurface

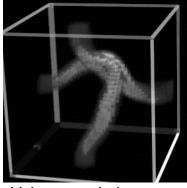

Volume rendering

04/15/2003 15-462 Graphics I

17

## Surface vs. Volume Rendering

- 3D model of surfaces
- Convert to triangles
- Draw primitives
- Lose or disguise data See data as given
- Good for opaque objects
- Scalar field in 3D
- · Convert to RGBA values
- Render volume "directly"
- Good for complex objects

04/15/2003 15-462 Graphics I

## Sample Applications

- Medical
  - Computed Tomography (CT)
  - Magnetic Resonance Imaging (MRI)
  - Ultrasound
- · Engineering and Science
  - Computational Fluid Dynamic (CFD)
  - Aerodynamic simulations
  - Meteorology
  - Astrophysics

04/15/2003 15-462 Graphics I 19

## Volume Rendering Pipeline

- Transfer function: from data set to colors and opacities
  - Example:  $256 \times 256 \times 64 \times 2 = 4 \text{ MB}$
  - Example: use colormap (8 bit color, 8 bit opacity)

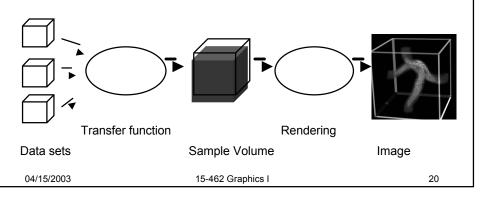

# Transfer Functions Transform scalar data values to RGBA values Apply to every voxel in volume Highly application dependent Start from data histogram Opacity for emphasis

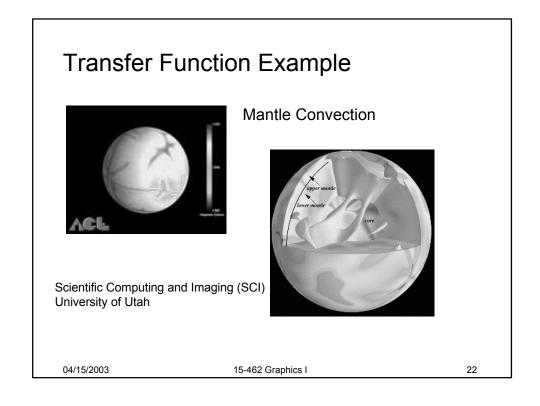

# Transfer Function Example

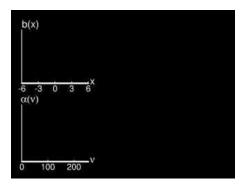

G. Kindlmann

04/15/2003

15-462 Graphics I

23

## **Volume Ray Casting**

- · Three volume rendering techniques
  - Volume ray casting
  - Splatting
  - 3D texture mapping
- · Ray Casting
  - Integrate color through volume
  - Consider lighting (surfaces?)
  - Use regular x,y,z data grid when possible
  - Finite elements when necessary (e.g., ultrasound)
  - 3D-rasterize geometrical primitives

04/15/2003

15-462 Graphics I

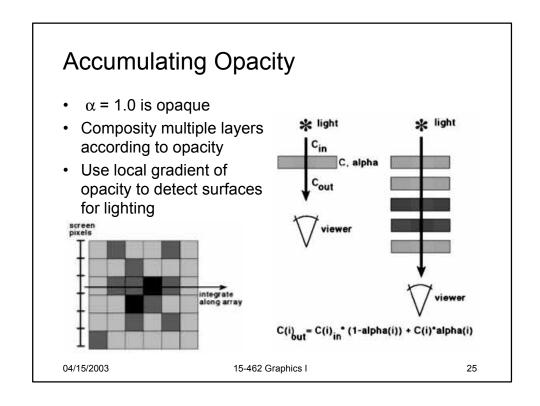

## **Trilinear Interpolation**

- Interpolate to compute RGBA away from grid
- · Nearest neighbor yields blocky images
- Use trilinear interpolation
- 3D generalization of bilinear interpolation

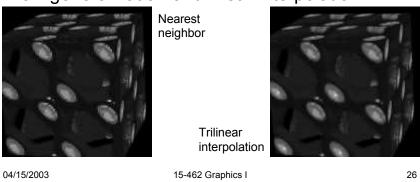

## **Splatting**

- · Alternative to ray tracing
- Assign shape to each voxel (e.g., Gaussian)
- Project onto image plane (splat)
- Draw voxelsback-to-front
- Composite (α-blend)

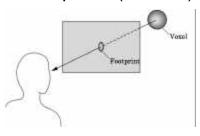

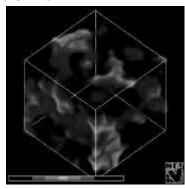

04/15/2003

15-462 Graphics I

27

#### 3D Textures

- · Alternative to ray tracing, splatting
- Build a 3D texture (including opacity)
- · Draw a stack of polygons, back-to-front
- Efficient if supported in graphics hardware
- Few polygons, much texture memory

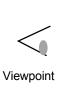

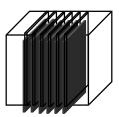

3D RGBA texture

Draw back to front

15-462 Graphics I

04/15/2003

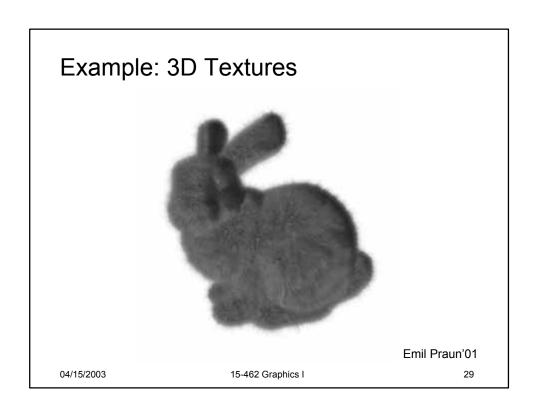

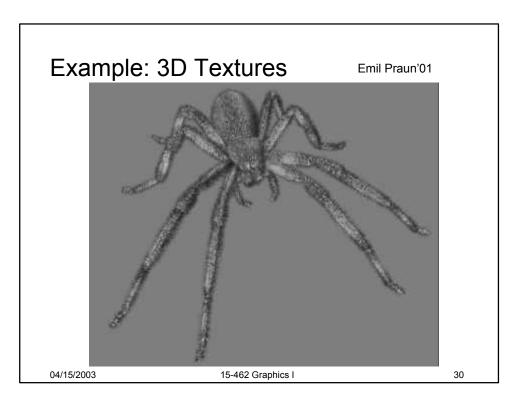

# Other Techniques

Use CSG for cut-away

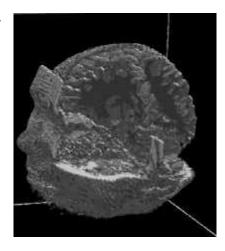

04/15/2003 15-462 Graphics I 31

# Acceleration of Volume Rendering

- · Basic problem: Huge data sets
- Program for locality (cache)
- · Divide into multiple blocks if necessary
  - Example: marching cubes
- · Use error measures to stop iteration
- Exploit parallelism

04/15/2003 15-462 Graphics I 32

#### Outline

- Height Fields and Contours
- Scalar Fields
- Volume Rendering
- Vector Fields

04/15/2003 15-462 Graphics I

#### **Vector Fields**

- Visualize vector at each (x,y,z) point
  - Example: velocity field
  - Example: hair
- Hedgehogs
  - Use 3D directed line segments (sample field)
  - Orientation and magnitude determined by vector
- Animation
  - Use for still image
  - Particle systems

Blood flow in human carotid artery

04/15/2003 15-462 Graphics I

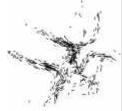

\_\_\_

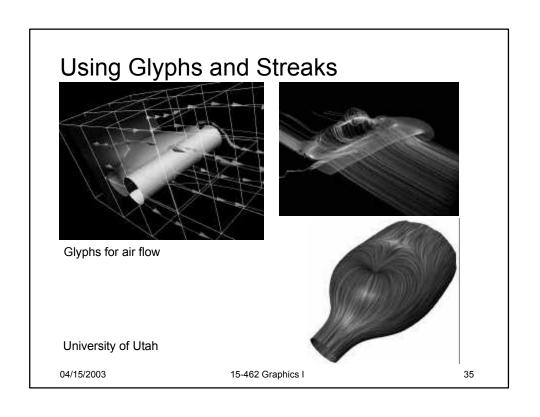

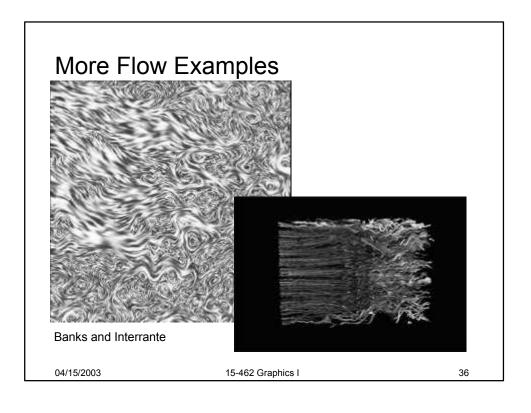

# Example: Jet Shockwave

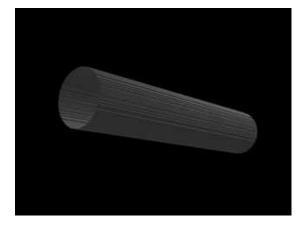

P. Sutton University of Utah

http://www.sci.utah.edu/

04/15/2003 15-462 Graphics I

37

## Summary

- · Height Fields and Contours
- Scalar Fields
  - Isosurfaces
  - Marching cubes
- Volume Rendering
  - Volume ray tracing
  - Splatting
  - 3D Textures
- Vector Fields
  - Hedgehogs
  - Animated and interactive visualization

04/15/2003

15-462 Graphics I

#### **Preview**

- Thursday
  - Non-photo-realistic rendering (NPR)
  - 4:00-5:00 Distinguished Lecture
     Ed Catmull, Pixar, WeH 7500
- Assignment 7 (Ray Tracing) due Thu 4/24
- Assignment 8 (written) out Thu (early!)
- Note: no late hand-in on assignment 8!

04/15/2003 15-462 Graphics I 39